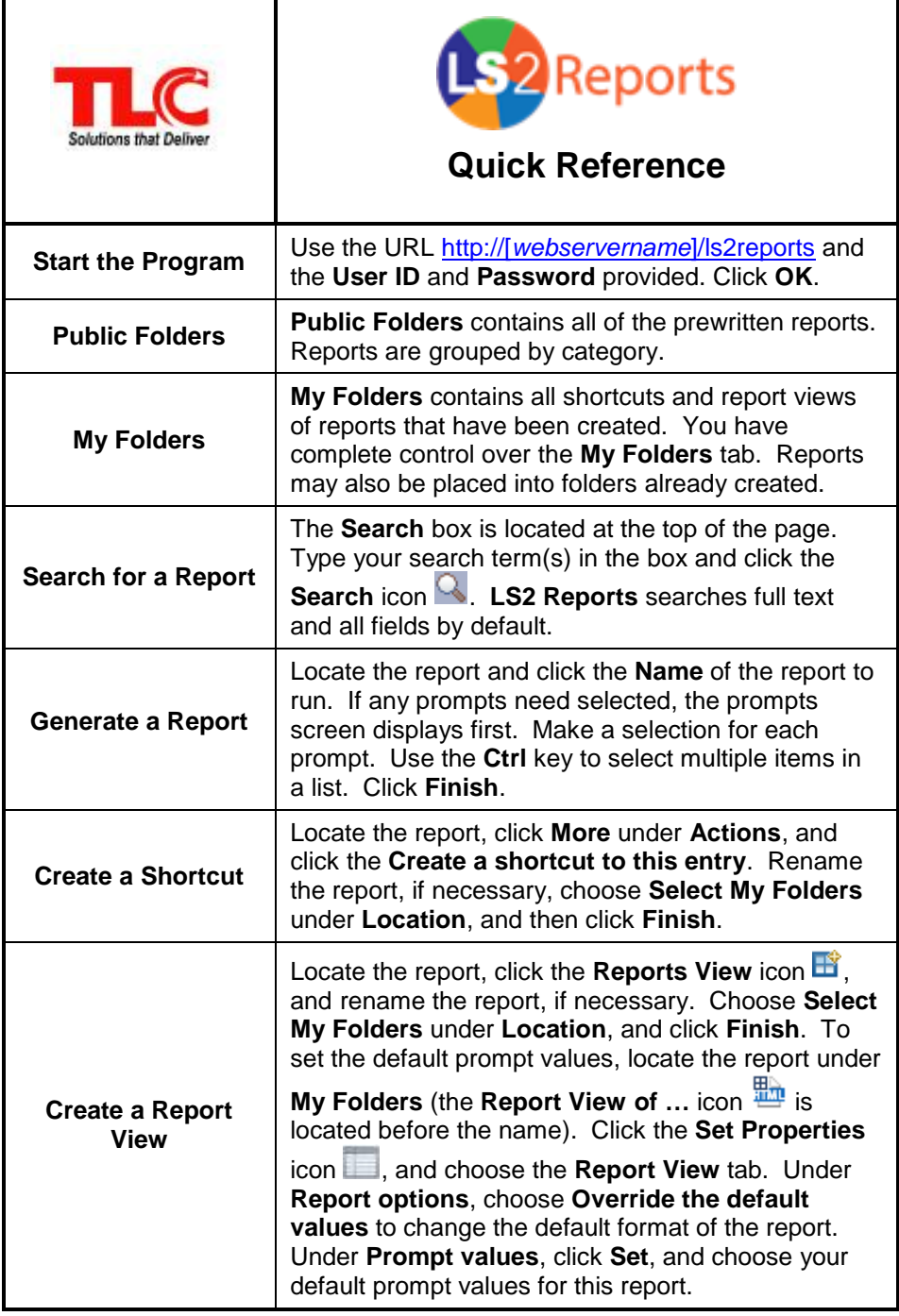

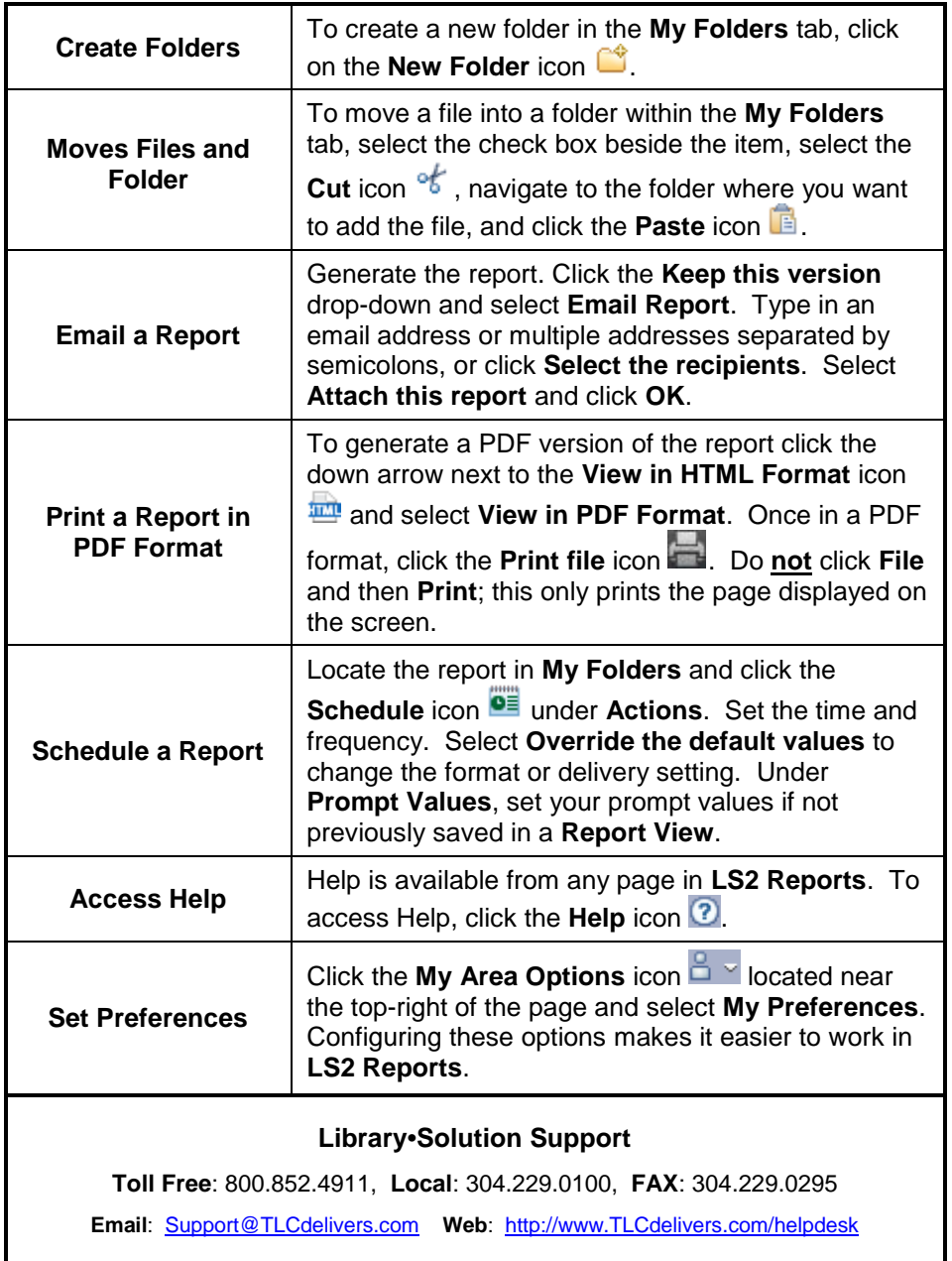

LS2 Reports Quick Reference 07/28/2016

 $\overline{\phantom{a}}$